# Computergestütztes wissenschaftliches Rechnen SoSe 2004

Alexander K. Hartmann, Universität Göttingen

2. Juli 2004

### 8.3 Simulation der Boltzmann Verteilung

Statistische Physik definiert durch Boltzmann Verteilung  $P(y) \sim e^{-H(y)/k_B T}$ ,  $H(y)$ = Energie von Zustand y, T= Temperatur.

Aus der detaillierten Ballance

$$
W_{zy}P(z) - W_{yz}P(y) = 0 \quad \forall y, z \tag{1}
$$

folgt:

$$
W_{zy} = W_{yz}e^{-H(y)/k_BT}/e^{-H(z)/k_BT} = W_{yz}e^{-[H(y)-H(z)]/k_BT}
$$

Dabei können viele  $W_{zy} = 0$  sein (Übergänge nur zwischen "Nachbarn").

 $Eine$  (von vielen) Möglichkeiten,  $(1)$  zu erfüllen, ist:

$$
W_{zy} = 1/ \left[ 1 + e^{[H(y) - H(z)]/k_B T} \right]
$$
 (2)

denn es gilt

$$
W_{yz}e^{-[H(y)-H(z)]/k_BT} = \frac{1}{1 + e^{[H(z)-H(y)]/k_BT}} e^{-[H(y)-H(z)]/k_BT}
$$
  
= 
$$
\frac{1}{e^{[H(y)-H(z)]/k_BT} + 1} = W_{zy}
$$
(3)

Eine andere bekannte Wahl ist

$$
W_{zy} = \begin{cases} 1 & \text{if } H(y) - H(z) < 0\\ e^{-[H(y) - H(z)]/k_B T} & \text{else} \end{cases}
$$

(Metropolis Kriterium).

Realisierung in der Praxis: Man generiert aus  $y(t)$  einen Testzustand  $y' \neq y$ , wobei alle Zustände mit  $W(y(t)|y') > 0$  gleichwahrscheinlich sind. Dann wird y' als nächster Zustand mit der Wahrscheinlichkeit  $W(y(t)|y') > 0$  akzeptiert, also  $y(t+1) = y'$  und ansonsten bleibt  $y(t+1) = y(t)$ .

Hinweis/Ausblick: Falls die Übergangraten  $W_{yz}$  klein sind (also  $W_{yy}$  groß), ist es effizienter für jeden möglichen Übergang ein Zeit  $t'(y, y')$  auszuwürfeln, wo der Ubergang stattfindet, und dann als nächstes Ereignis, also das mit der kleinsten Ubergangszeit, zu nehmen (analog zur Ereignisgesteuerten Simulation, hier genannt "Waiting Time Method") und direkt die Uhr von  $t$  zu min  $t'$  vorzustellen.

### 8.4 Oberflächendiffusion

Menge aller Zustände y der diskreten Oberfläche ist die Menge aller  $y = \{h(\underline{x})\},\$ also die Menge aller Höhenprofile (nicht endlich, s.u.).

Oberflächen werden durch Diffusion aufgerauht  $\rightarrow$  glatte Oberflächen bei  $T = 0$ . Ein Modell für Oberflächendiffusion: Hamiltonian

$$
H(\lbrace h(\underline{x}) \rbrace) := \sum_{\langle \underline{x}, \underline{x} + \underline{\delta} \rangle} \Delta h(\underline{x}, \underline{x} + \underline{\delta})^2 := \sum_{\langle \underline{x}, \underline{x} + \underline{\delta} \rangle} (h(\underline{x}) - h(\underline{x} + \underline{\delta}))^2
$$

Summe  $\langle \underline{x}, \underline{x}+\underline{\delta} \rangle$  ist über alle Paare von benachbarten Gitterpläze. Für jede Stufe liefert H einen Beitrag. (H hat Energieminimum  $H = 0$  bei  $h(\underline{x}) = \text{const.}$ )

Hier:

1) Alle Zustände  $\{h(\underline{x}) + K\}$ ,  $K = \ldots, -2, -1, 0, 1, 2, \ldots$  sind äquivalent zueinander.

2) Zustände mit  $\Delta h \rightarrow \infty$  sind exponentiell unwahrscheinlich

 $\rightarrow$  man kann in der Praxis (endliche Simulationszeiten) annehmen, dass man das System mittels einer Markovkette simulieren kann.

Monte Carlo Move:

Zustand  $y(t) = \{h(\underline{x})\}$  gegeben.

Als Nachbarzustand wird genommen:

ein Teilchen ist von einer Position  $\underline{x}_0$  zu einer Nachbarposition  $\underline{x}_0 + \underline{\delta}$  gehüpft (z.B.  $\delta = \pm 1$  in einer Dimension)

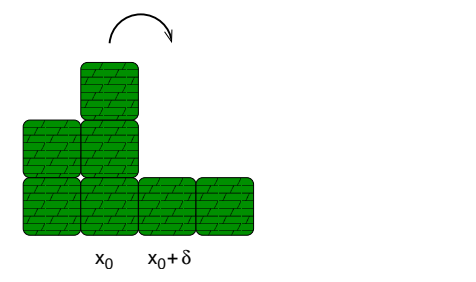

Also formal  $y' = \{h'(\underline{x})\}$  mit

$$
h'(\underline{x}) = \begin{cases} h(\underline{x}) - 1 & \text{für } \underline{x} = \underline{x}_0 \\ h(\underline{x}) + 1 & \text{für } \underline{x} = \underline{x}_0 + \underline{\delta} \\ h(\underline{x}) & \text{sonst} \end{cases}
$$

Alle Nachbarzustände gleichwahrscheinlich  $\rightarrow \underline{x}_0$  und <u>δ</u> werden gleichwahrscheinlich ausgelost.

Energieunterschied:

$$
\Delta H = H(\lbrace h'(\underline{x}) \rbrace) - H(\lbrace h'(\underline{x}) \rbrace)
$$
  
=  $(h'(\underline{x}_0) - h'(\underline{x}_0 \pm \underline{\delta}))^2 - (h(\underline{x}_0) - h(\underline{x}_0 \pm \underline{\delta}))^2$   
=  $(h(\underline{x}_0) - 1 - (h(\underline{x}_0 \pm \underline{\delta}) + 1))^2 - (h(\underline{x}_0) - h(\underline{x}_0 \pm \underline{\delta}))^2 = \dots$ 

Implementierung:

```
/********************* diffusion() *******************/
/** Performs one Monte Carlo sweep for diffusion **/
/** on 1d surface given by 'h' **//** Uses periodic boundary conditions (pbc) **/
/** Activated diffusion is used, see M. Siegert and **/
/** M. Plischke, Phys. Rev. E 50, 917 (1994) **/
/** PARAMETERS: (*)= return-parameter **/
/** glob: global data **/
/** (*) h: height field **/
/** RETURNS: **//** nothing **//*****************************************************/
void diffusion(system_t *glob, int *h)
{
 int pos; /* position on x-axis of surface */
 int neighb; /* position of neighbour */int step;
 int energy_old, energy_new;
 double prob; /* Monte Carlo probability */
 for(step=0; step<glob->L; step++) /* one sweep */
 {
   pos = (int) floor(glob->L*drand48());
   if(drand48() < 0.5) \frac{1}{2} choose randomly \frac{*}{2}{
     if(pos==0) /* left neighbour, pbc */
      neighbour > L - 1;else
      neighbour = pos - 1;}
   else
   {
     if(pos==(glob->L-1)) /* right neighbour, pbc */neighbour = 0;
   else
    neighbour = pos + 1;}
   energy_old = (h[pos]-h[neighb])*(h[pos]-h[neighb]);
   energy_new = (h[pos]-h[neighb]-2)*(h[pos]-h[neighb]-2);prob = 1.0/(1.0+exp((energy_new-energy_old)/global>Y));if(drand48() < prob) /* accept move ? */
   {
     h[pos] -= 1; /* particle jumps from 'pos' */
    h[neighb] += 1; /* to 'neighb' */}
 }
}
```
Zufallsdeposition zusammen mit Diffusion: Man findet eine geringere Rauhigkeit,  $w(t) \sim t^{\beta}$  mit  $\beta \approx 0.25$ :

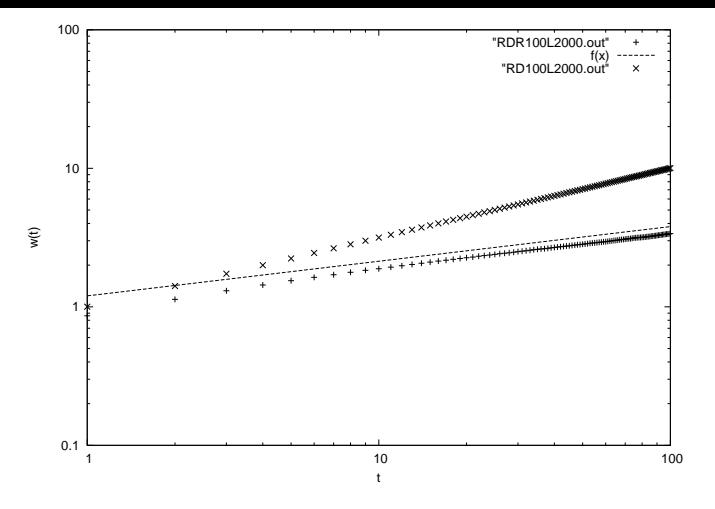

Abbildung 1: Rauhigkeit w als Funktion der Zeit  $t$  für Zufallsdeposition + Diffusion ( $T = 0.2$ , 1Diffusions sweep pro Depositions sweep), gemittelt über 100 Läufe, Systemgröße  $L = 2000$ . Die Gerade stellt zum Vergleich die Funktion 1.2 $t^{0.25}$  dar.

#### Datenanalyse 9

#### Daten fitten 9.1

Fitten = eine parametrisierte Funktion an Datenpunkte anpassen, indem die Parameter geändert werden.

Hier: Mit gnuplot: Beispiel Fitte Funktion  $w(t) = at^{\beta}$  an Rauhigkeit als Funktion der Zeit für Zufalls deposition mit Diffusion.

```
gnuplot> f(x) = a*x**bgnuplot> a=1
gnuplot> b=1
```
Fit erfolgt mit Marquardt-Levenberg Algorithmus [1] Algorithmus. Grundidee: Minimiere gesamten quadratischen Abstand aller Messpunkte  $(x_i, y_i)$  von der Kurve

$$
\chi^2 = \sum_{i} (w(x_i) - y_i)^2
$$
 (4)

Gnuplot Befehl: fit. Man muß die Funktion, den Datensatz und die zu ändernden Parameter angeben, hier:

gnuplot> fit f(x) "RDR100L2000.out" via a,b

Gnuplot gibt Log Informationen (hier nicht dargestellt) und das Ergebnis an:

```
After 8 iterations the fit converged.
final sum of squares of residuals : 0.0677055
rel. change during last iteration : -1.61691e-08
degrees of freedom (ndf) : 98
                      (statit) = sqrt(WSSR/ndf)rms of residuals
                                                     : 0.0262845
```
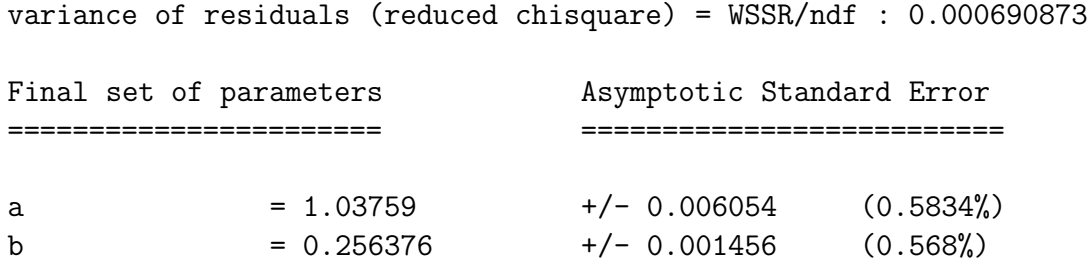

correlation matrix of the fit parameters:

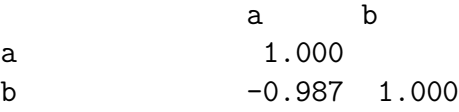

Die Qualität des Fits, wie gut also die Daten zu der gegebenen Funktion passen, kann man aus den 3 Zeilen nach "degree of freedom" sehen:

- Degrees of freedom  $=$  Anzahl der Datenpunkte minus Zahl der Parameters des Fits.
- WSSR is  $\chi^2$  aus (4).
- Daraus kann man die  $Qualität Q$  berechnen := Wahrscheinlichkeit, dass der Wert von  $\chi^2$  schlechter ist als beim jetzigen Fit, unter der Vorraussetzung, dass die Datenpunkte  $y_i$  mit Mittelwert  $w(x_i)$  und Varianz 1 verteilt sind. Je größer  $Q$  ist, desto besser ist die Qualität des Fits. Um  $Q$  auszurechnen, kann man das kleine Programm Q.c benutzen.

```
#include <stdio.h>
#include "nr.h"
int main(int argc, char **argv)
{
  float ndf, chi2_per_df;
  sscanf(argv[1], "%f", &ndf);
  sscanf(argv[2], "%f", &chi2_per_df);
 printf("Q=%e\n", gammq(0.5*ndf, 0.5*ndf*chi2_per_df));
  return(0);
}
```
Es verwendet gammaq aus den Numerical Recipes [1]. Es wird in der Form Q <ndf> <WSSR/ndf>. aufgerufen.

Anmerkung 1:

Die Konvergenz hängt von den Startwerten ab, der Algorithmus kann in lokalen Minima gefangen sein, besonders bei vielen Parametern.

Anmerkung 2:

Genauer ist es, wenn man bei Fits noch die Fehlerbalken  $(=\sqrt{\text{Var}(y_i)/(M-1)},$  $Var(y_i) = Varianz$  des Wertes  $y_i$  aus M Messungen, siehe Anfängerpraktikum) der y-Werte mit berücksichtigt. Dann muss man die Spalten, wo x-Werte  $x_i$ , y-Werte  $y_i$  und Fehler  $\sigma_i$  stehen, explizit angeben, z.B.:

gnuplot> fit f(x) "RDR100L2000.out" using 1:2:3 via a,b

Jeder Datenpunkt geht dann mit einem Gewicht umgekehrt in den Fit ein, und die Abweichung wird relativ zu  $\sigma_i$  gemessen:

$$
\chi^2 = \sum_{i} \left[ \frac{w(x_i) - y_i}{\sigma_i} \right]^2.
$$
\n(5)

Ergebnis des Fits:

```
After 4 iterations the fit converged.
final sum of squares of residuals : 10113.5
rel. change during last iteration : -1.05911e-07
degrees of freedom (ndf) : 98
rms of residuals (stdfit) = sqrt(WSSR/ndf) : 10.1587
variance of residuals (reduced chisquare) = WSSR/ndf : 103.199
Final set of parameters Asymptotic Standard Error
======================= ==========================
a = 0.966968 +/- 0.008133 (0.8411%)b = 0.275605 +/- 0.002391 (0.8674%)
```
correlation matrix of the fit parameters:

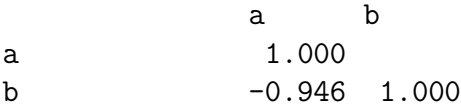

Die Qualität des Fits ist nicht gut (WSSR/ndf=100, gut wäre so um 1)  $\rightarrow$ 

Anmerkung 3:

Man kann auch den Bereich angeben, wo gefittet werden soll. Für kleine Zeiten passt das Verhalten hier nicht, daher Fit nur für größere:

gnuplot> fit [10:100] f(x) "RDR100L2000.out" u 1:2:3 via a,b

(ergibt WSSR/ndf : 0.808035 und Kurve passt auch gut, wenn man sie mit plot plottet.)

Anmerkung 4: Auch das Programm xmgrace macht nicht-lineare Fits, aber es berechnet keine Fehlerbalken für die Parameter.

## Literatur

[1] W.H. Press, S.A. Teukolsky, W.T. Vetterling, and B.P. Flannery, Numerical Recipes in C (Cambridge University Press, Cambridge 1995)